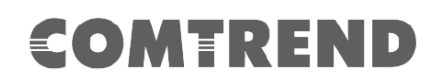

# **CT-ACS Sistema de Configuración Automática TR-069**

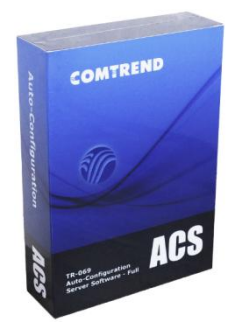

El sistema Comtrend CT-ACS de Configuración Automática TR-069 facilita la gestión remota de equipos en el domicilio del cliente (CPE). Incluye funciones de control y configuración automática remotas, dentro de una plataforma de software integrada.

### **FUNCIONALIDADES**

#### **Gestiona Cualquier Dispositivo CPE TR-069**

El CT-ACS cumple totalmente con las especificaciones TR-069 y es capaz de gestionar cualquier CPE habilitado para TR-069. Comtrend ACS tiene una interoperabilidad líder en la industria con la mayoría de CPE en el mercado.

#### **Gestión agrupada de Parámetros de CPE**

Al usar el perfil del modelo, los administradores de ACS pueden seleccionar convenientemente los parámetros de CPE para ser administrados y controlados por CT-ACS, y agrupar los parámetros administrados con valores comunes en un grupo de CPE.

#### **Parámetros específicos de Suministrador**

Si los CPE tienen parámetros específicos del suministrador, estos parámetros se pueden agregar posteriormente a la base de datos CT-ACS para permitir que el ACS los controle. Más aún, el CT-ACS puede administrar y controlar casi todos los parámetros que se muestran en la interfaz de usuario web de CPE Comtrend, aun no estando definidos en las especificaciones TR-069.

#### **Alta disponibilidad y escalabilidad**

Según el diseño de nuestro modelo de balanceo de carga, varios ACS pueden admitir miles de cuentas de CPE con soporte para múltiples tareas de actualización y configuración que se ejecuten simultáneamente.

#### **Aprovisionamiento iniciado por ACS**

En cualquier momento, el ACS puede solicitar que un CPE inicie una conexión con el CT-ACS utilizando el mecanismo de notificación de solicitud de conexión. Al usar la Solicitud de conexión, Comtrend ACS puede pedirle al CPE que reinicie o restaure la configuración del CPE a los valores predeterminados de fábrica. También puede enviar solicitudes de conexión de agrupación a todos los CPE que pertenecen a un determinado grupo de CPE.

#### **Acceso de seguridad**

El CT-ACS utiliza números de serie TR-069 para identificar cada CPE. Antes de que se permita que un CPE se conecte al ACS, se debe agregar una entrada de número de serie del CPE a la Lista de dispositivos. El CT-ACS admite autenticación básica e implícita, SSL / TLS y autenticación de certificado.

#### **Soporte para múltiples servidores de descarga**

Se admiten varias URL de descarga de la misma imagen de firmware, configuración de proveedor y archivos de contenido web. Estos archivos se pueden almacenar en diferentes servidores de descarga para distribuir el flujo de la red. Además, el tiempo de descarga de archivos permitido también se puede configurar y limitar a las horas de baja actividad.

#### **Funciones por lotes(batches)**

Los administradores de ACS pueden usar la función de copia por lotes o agregar por lotes para agregar simultáneamente muchas cuentas de CPE. La función Batch Edit se puede utilizar para actualizar los datos del cliente y los valores de los parámetros para grupos de CPE. De manera similar, la función Batch Delete se puede utilizar para eliminar simultáneamente varias cuentas de CPE.

## **CT-ACS**

#### **FUNIONALIDADES**

#### **CPE y Datos de Cliente**

Cuando se agrega una cuenta de CPE, también se pueden agregar los datos relacionados del cliente, incluida la identificación del cliente, el nombre, el número de teléfono, el correo electrónico, la dirección, la ciudad, el estado / provincia, el código postal y el país.

#### **Búsqueda de CPE por palabra clave**

Los administradores de Comtrend ACS pueden utilizar palabras clave (dirección MAC, dirección IP CPE, SN, grupo CPE, notas y datos del cliente) para buscar un CPE específico o varios CPE. La función de búsqueda global puede buscar un CPE que pueda existir en cualquier modelo de CPE.

#### **Indicadores LED**

El indicador LED de estado (verde / rojo) muestra si un CPE mantiene o no una conexión con el ACS dentro de períodos regulados. El indicador LED de solicitud de conexión (verde / rojo) muestra el estado actual de las solicitudes de conexión enviadas desde el CT-ACS al CPE. El indicador LED de firmware (verde / rojo / gris) indica si el CPE ha actualizado o no su firmware a la versión designada por los administradores de ACS.

#### **Monitoreo de estado y rendimiento**

El CT-ACS recopila información y estadísticas de CPE generadas por los parámetros del TR-069 para monitorear el estado y el rendimiento del CPE. Una página web de estado enumera los valores de los parámetros de CPE más recientes informados al ACS. La información de estado de CPE se puede exportar como un archivo CSV por grupo CPE o individualmente.

#### **Registro detallado**

Cada registro de conexión de CPE se registra en el registro de sesión. Además, el Comtrend ACS incluye notificaciones, descargas, bootstrap y registros de errores. Cualquier entrada de registro se puede exportar o borrar de las tablas de registro.

#### **Diagnosticos de los CPE**

CT-ACS utiliza información CPE generada por los parámetros TR-069 para diagnosticar problemas de conectividad o servicio. Por ejemplo, puede pedirle al CPE que haga ping a una dirección IP o nombre de host e informe el resultado de la prueba de ping.

#### **Copia de Respaldo de la Base de Datos**

La base de datos CT-ACS se respaldará automáticamente en el momento designado por los administradores de ACS. La base de datos también se puede respaldar manualmente y guardar localmente.

#### **Prueba de interoperabilidad CWMP**

El sistema de prueba de interoperabilidad CT-ACS CWMP (ITS) está diseñado específicamente para las pruebas de interoperabilidad de Broadband Forum PD-128 CWMP. Proporciona facilidad de uso y precisión para las pruebas de interoperabilidad entre CT-ACS y múltiples CPE. Al usar ITS, el ACS puede escanear CPE no probados para descubrir qué parámetros TR-069 admite el CPE para una mejor administración y control.

### **ESPECIFICACIONES**

#### **Estándares y protocolos**

- .DSL Forum TR-069, TR-098, TR-104, TR-106, TR-111, TR-135, TR-140, PD-128
- $.$  TCP / IP
- .SSL 3.0 / TLS 1.0
- .HTTP 1.1
- .SOAP 1.1
- .Métodos RPC definidos por TR-069

### €OMTREND

#### **Taiwan:**

3F-1, No.10, Lane 609, Chongxin Road, Section 5, Sanchong Dist, New Taipei City 241405, Taiwan Tel: 886-2-2999-8261 Fax: 886-2-2999-8497

**USA & Canada:** 530 Technology Dr. Suite 100 Irvine, CA 92618, USA Tel: 1-949-753-9640 Fax: 1-949-753-9020

**Spain:** C/ Proción, 7 portal 2, 1º C - Edif. América II 28023 Madrid, Spain Tel: 34-917990403

**Czech Republic:**

TOKOVO Jankovcova 1518/2, 170 00, Prague 7, Czech Republic Tel: 420-266-782040 Fax: 420-266-782990